## 平成27年度 NGSハンズオン講習会 NGS解析:ゲノムReseq、変異解析(8月4日、27日)講義資料

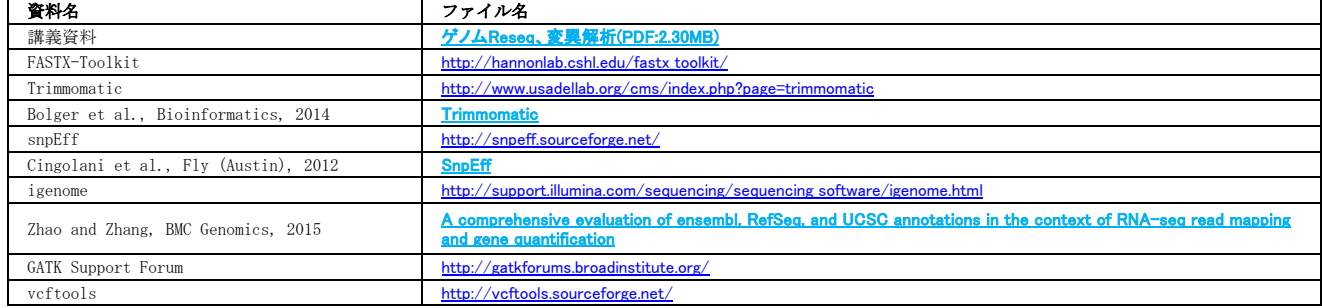

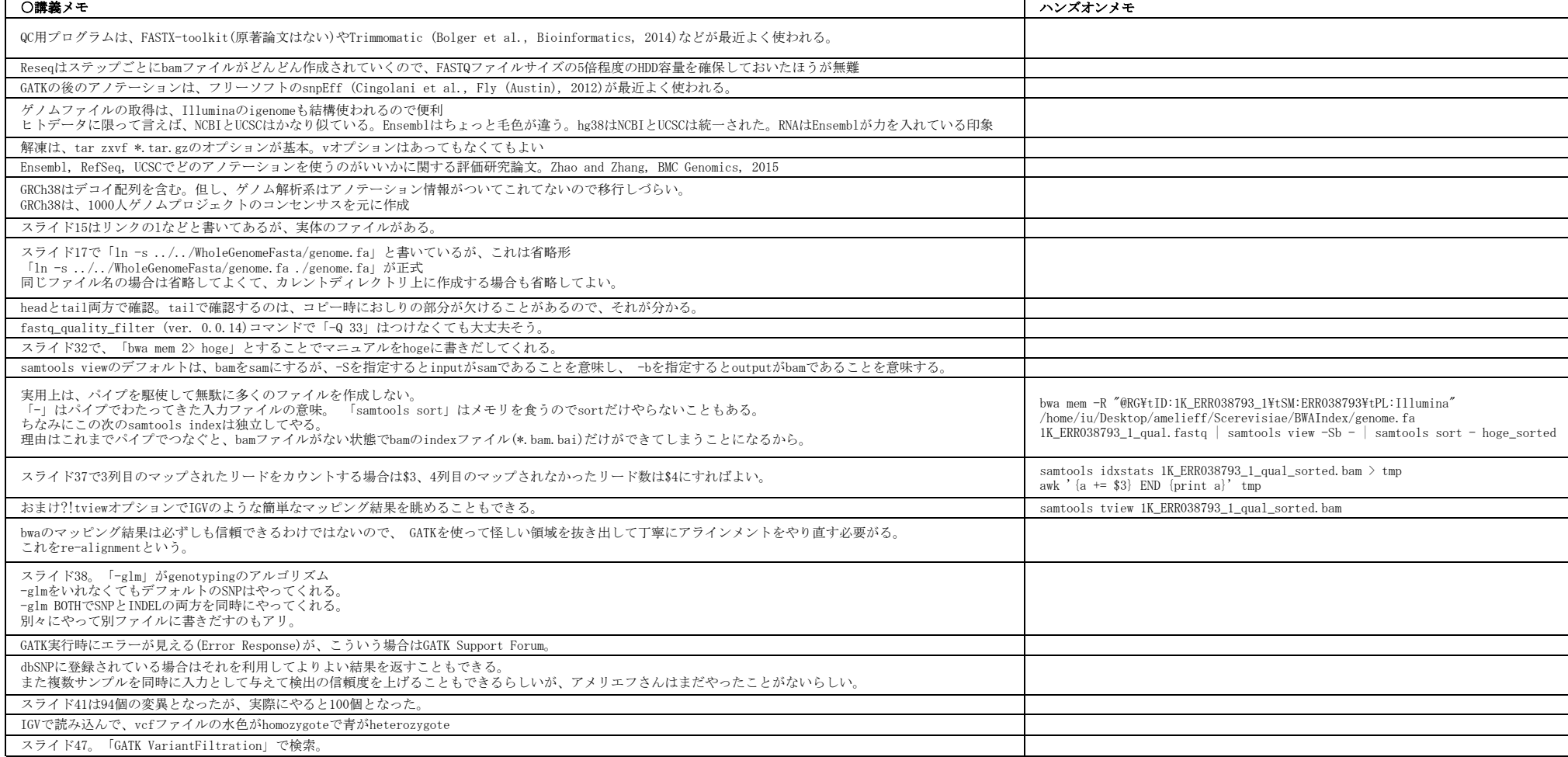